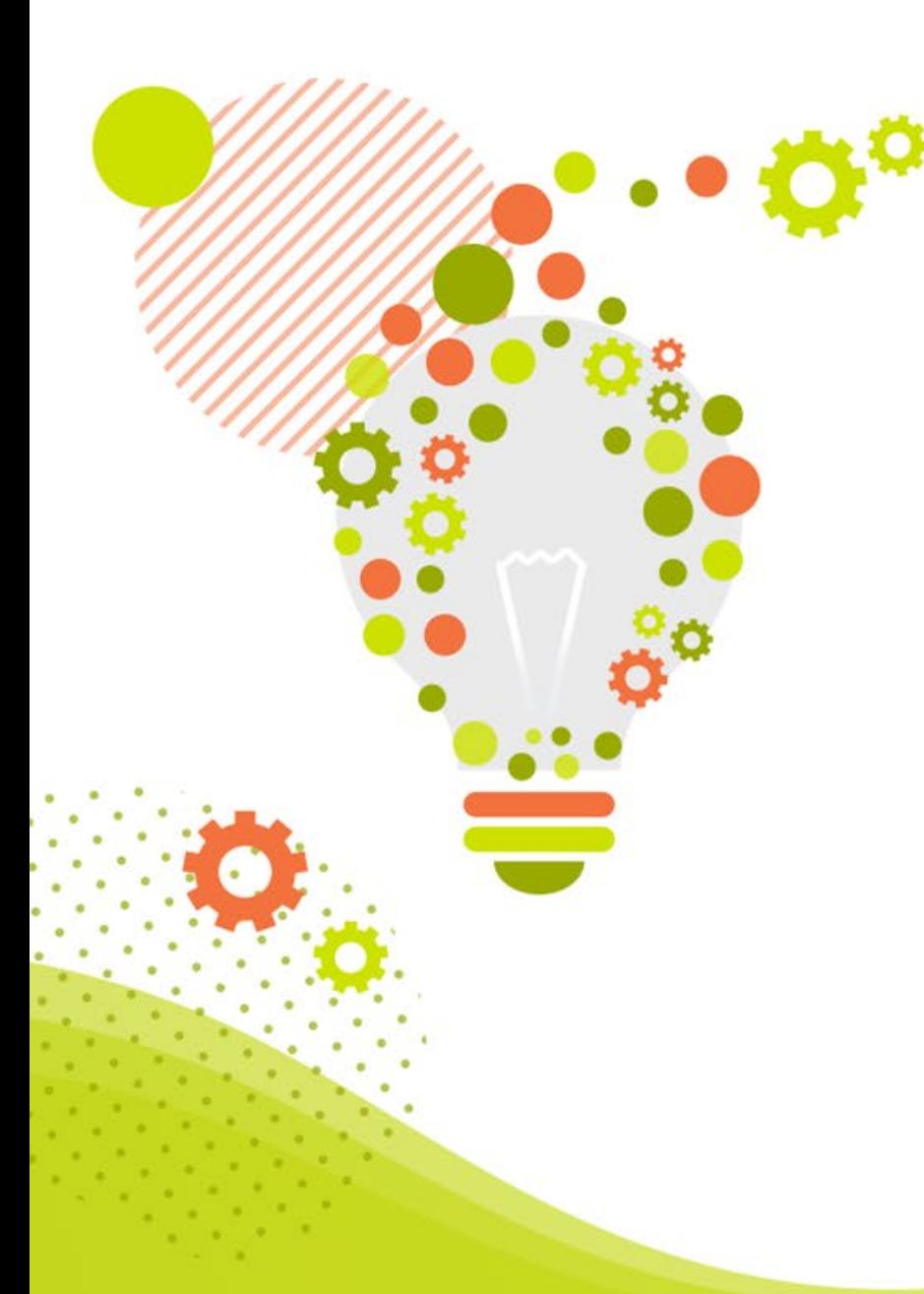

**【infoCMSご契約者様限定】 ウェブアクセシビリティ 導入ガイドブックを徹底解説! infoCMSでの対応方法をご紹介 ~PART3~**

株式会社インフォネット

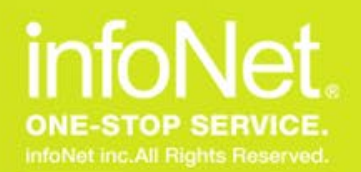

**本日のスケジュール**

#### **■開催概要**

- 日時:2024年3月14日(木) 14:00~14:30
- 内容:デジタル庁「ウェブアクセシビリティ導入ガイドブック」を徹底解説!

infoCMSでの対応方法をご紹介~PART3~

主催:株式会社インフォネット

カスタマーサクセス担当

#### **■タイムスケジュール**

・14:00~14:05 はじめに

・14:05~14:25 デジタル庁「ウェブアクセシビリティ導入ガイドブック」を徹底解説!

infoCMSでの対応方法をご紹介~PART2~

・14:25~14:30 質疑応答(Q&Aにて随時質問を承ります)

C infoNet inc.All Rights Reserved.

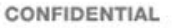

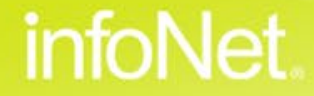

## **質疑応答について**

#### **ご質問は最後にまとめて回答させていただきます。 順次ご記入いただけますと幸いです。**

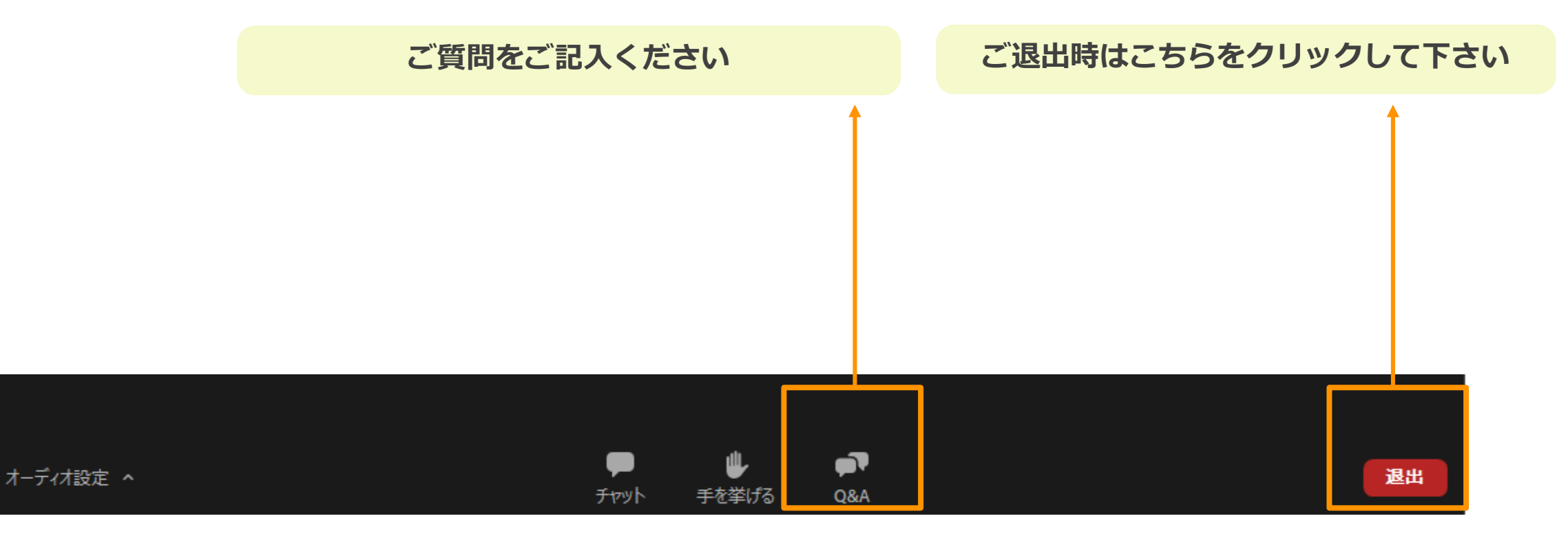

C infoNet inc.All Rights Reserved.

CONFIDENTIAL

infoNet

**自己紹介**

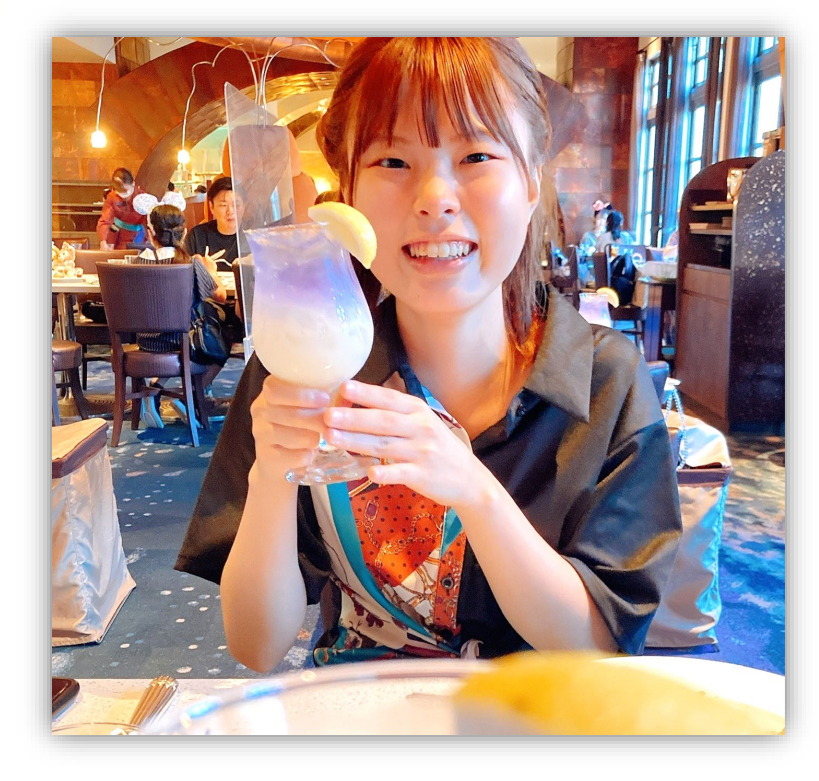

r-sato@infonet.jp

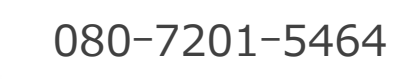

佐藤 涼香 (さとう りょうか)

部署

**カスタマーサクセス部**

- カスタマーサクセスユニット

入社日 **2023年4月** :

※4月~8月末まではサポートに所属していました

出身 **静岡県** :

今年度の8月末までサポートユニットに所属し、100件近くのお問い合わせ対応をしておりました。 9月よりカスタマーサクセスユニットに異動しまして、CMS操作方法セミナーを担当しております。 ぜひ4月以降の回もご参加いただけますと幸いです。

infoNet.

C infoNet inc.All Rights Reserved.

**Contents** 

目次

**フォント・文字に関する注意点**

**コントラスト比について**

**重大事項に対応する裏技**

**参 総まとめ** 

**質疑応答**

ウェブアクセシビリティ 導入ガイドブック

**Introduction to Web Accessibility** 

2023年11月10日発行

デジタル庁

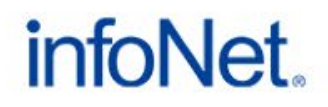

**リンクの表現**

**Contents** 

目次

**フォント・文字に関する注意点 コントラスト比について**

**重大事項に対応する裏技**

**総まとめ**

**質疑応答**

ウェブアクセシビリティ 導入ガイドブック

**Introduction to Web Accessibility** 

2023年11月10日発行 デジタル庁

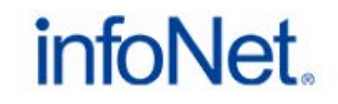

전

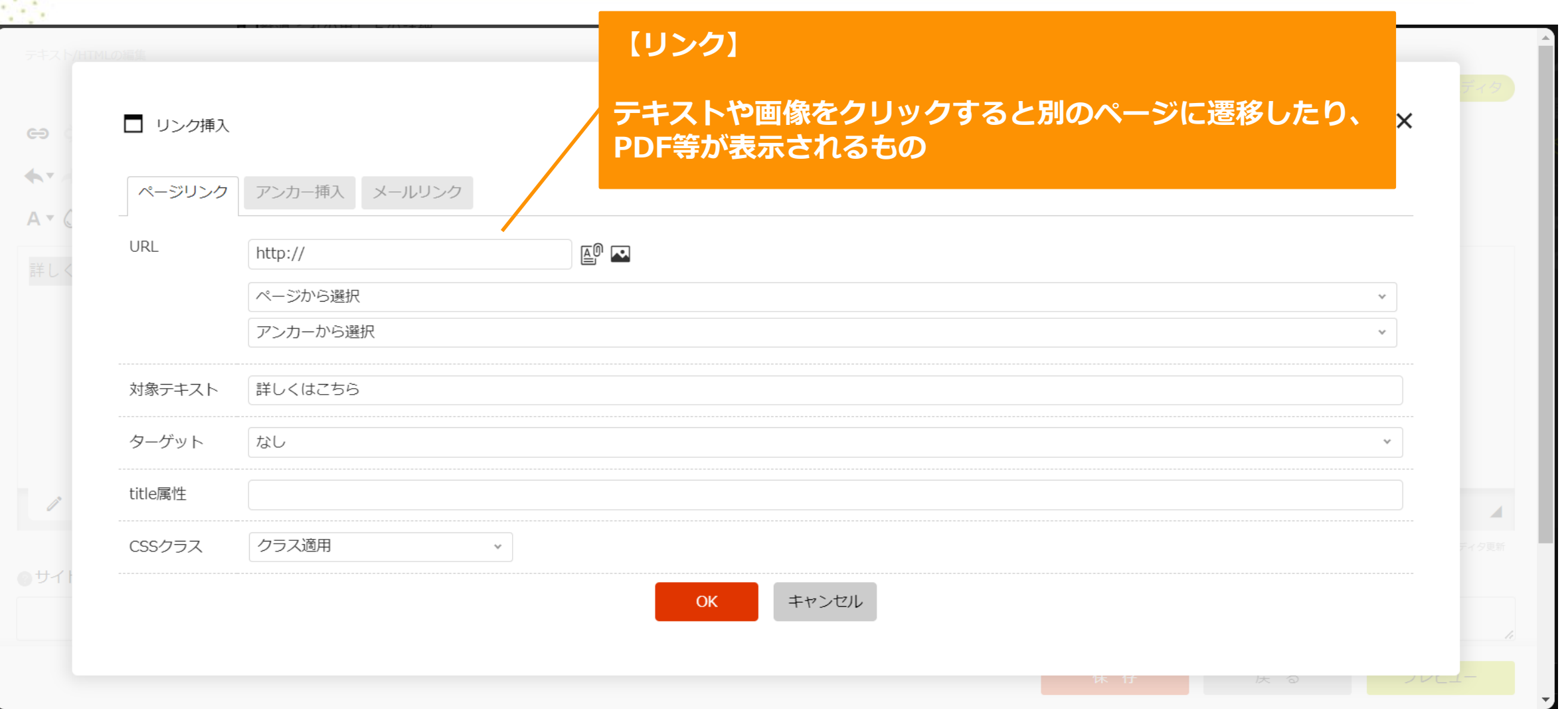

© infoNet inc.All Rights Reserved.

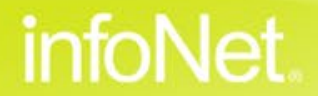

**リンクの表現**

# • **リンクがどこへのリンクなのか文脈から簡単に理解できるようにする 注**

#### • **リンク先がどの媒体か分かるようにする**

ウェブアクセシビリティ導入ガイドブック/デジタル庁:page30

視覚に障害を持たれる方がスクリーンリーダーでサイトを確認するときに、 クリックしたものがどう動くのか分かるようにするため対応が必要です。

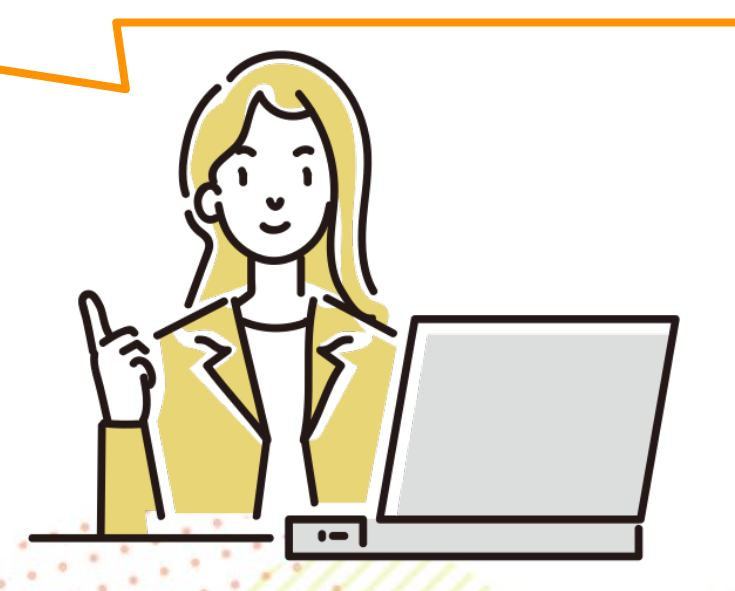

C infoNet inc.All Rights Reserved.

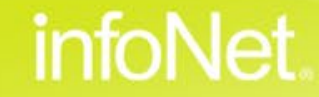

## **リンクがどこへのリンクなのか文脈から簡単に理解できるようにする**ごみの分別

ごみはいくつかに分別することができますが、ここでは粗大ごみと資源ごみについて紹介します。 まず粗大ごみとは一辺の長さが30センチを超えるごみを指します。 通常のごみと異なり処分は申込制であり、粗大ごみの種類によってかかる金額も異なります。

<u>詳しくはこちら</u>

また資源ごみは改修して再利用できるごみの総称です。 古紙やペットボトル、プラスチック等のものを指します。 こちらは処分の申込をする必要はございません。

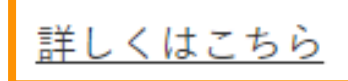

C infoNet inc.All Rights Reserved.

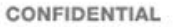

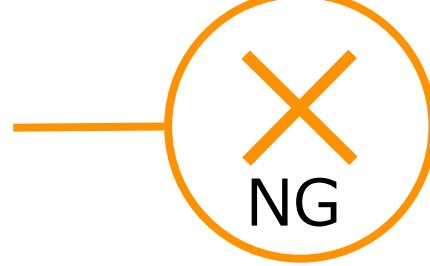

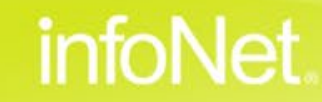

**リンクがどこへのリンクなのか文脈から簡単に理解できるようにする**

**Q.「詳しくはこちら」はなぜNGなのでしょうか**

# **1.どの媒体で開くのか分からないから**

※媒体はPDFやWord、別のサイト等を指します

# **2.どういった内容のページが開くのか分からないから**

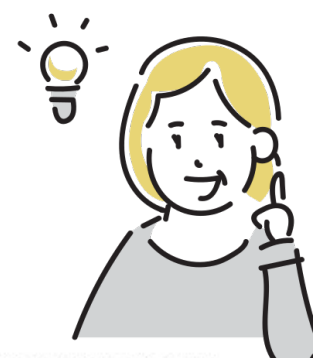

両方とも正解になります。 ではどのように修正すればいいか見ていきましょう。

infoNet inc.All Rights Reserved.

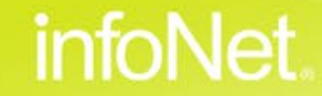

### **リンクがどこへのリンクなのか文脈から簡単に理解できるようにする**

#### ごみの分別

ごみはいくつかに分別することができますが、ここでは粗大ごみと資源ごみについて紹介します。 まず粗大ごみとは一辺の長さが30センチを超えるごみを指します。 通常のごみと異なり処分は申込制であり、粗大ごみの種類によってかかる金額も異なります。

粗大ごみの出し方の詳細[PDF: 1.32MB]

また資源ごみは改修して再利用できるごみの総称です。 古紙やペットボトル、プラスチック等のものを指します。 こちらは処分の申込をする必要はございません。

資源ごみの出し方の詳細[PDF: 1.06MB]

**【ポイント】**

- **・クリック後に開く媒体が分かるようにする**
- **・どんな情報が記載されたページに遷移するか分かるようにする**

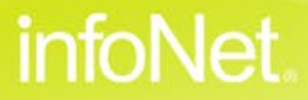

OK

C infoNet inc.All Rights Reserved.

#### **リンク先がどの媒体か分かるようにする**

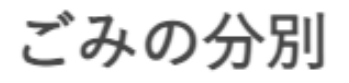

ごみはいくつかに分別することができますが、ここでは粗大ごみと資源ごみについて紹介します。 まず粗大ごみとは一辺の長さが30センチを超えるごみを指します。

通常のごみと異なり処分は申込制であり、粗大ごみの種類によってかかる金額も異なります。

粗大ごみの出し方の詳細[PDF: 1.32MB]per]

また資源ごみは改修して再利用できるごみの総称です。 古紙やペットボトル、プラスチック等のものを指します。 こちらは処分の申込をする必要はございません。

**PDFやWordと媒体名を 入れることを検討しましょう。**

**ファイルサイズも記載するとなお良いです。**

資源ごみの出し方の詳細[PDF: 1.06MB]

PDFのアイコンやファイルサイズを自動で表示させるには改修が必要です。

C infoNet inc.All Rights Reserved.

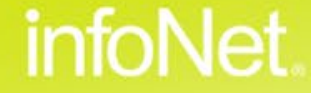

**リンクの表現**

**Contents** 

目次

# **フォント・文字に関する注意点 コントラスト比について**

- **重大事項に対応する裏技**
- **総まとめ**
- **質疑応答**

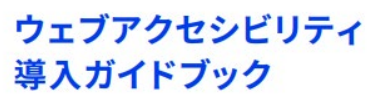

**Introduction to Web Accessibility** 

2023年11月10日発行

デジタル庁

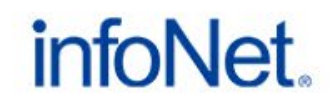

inc.All Rights Reser

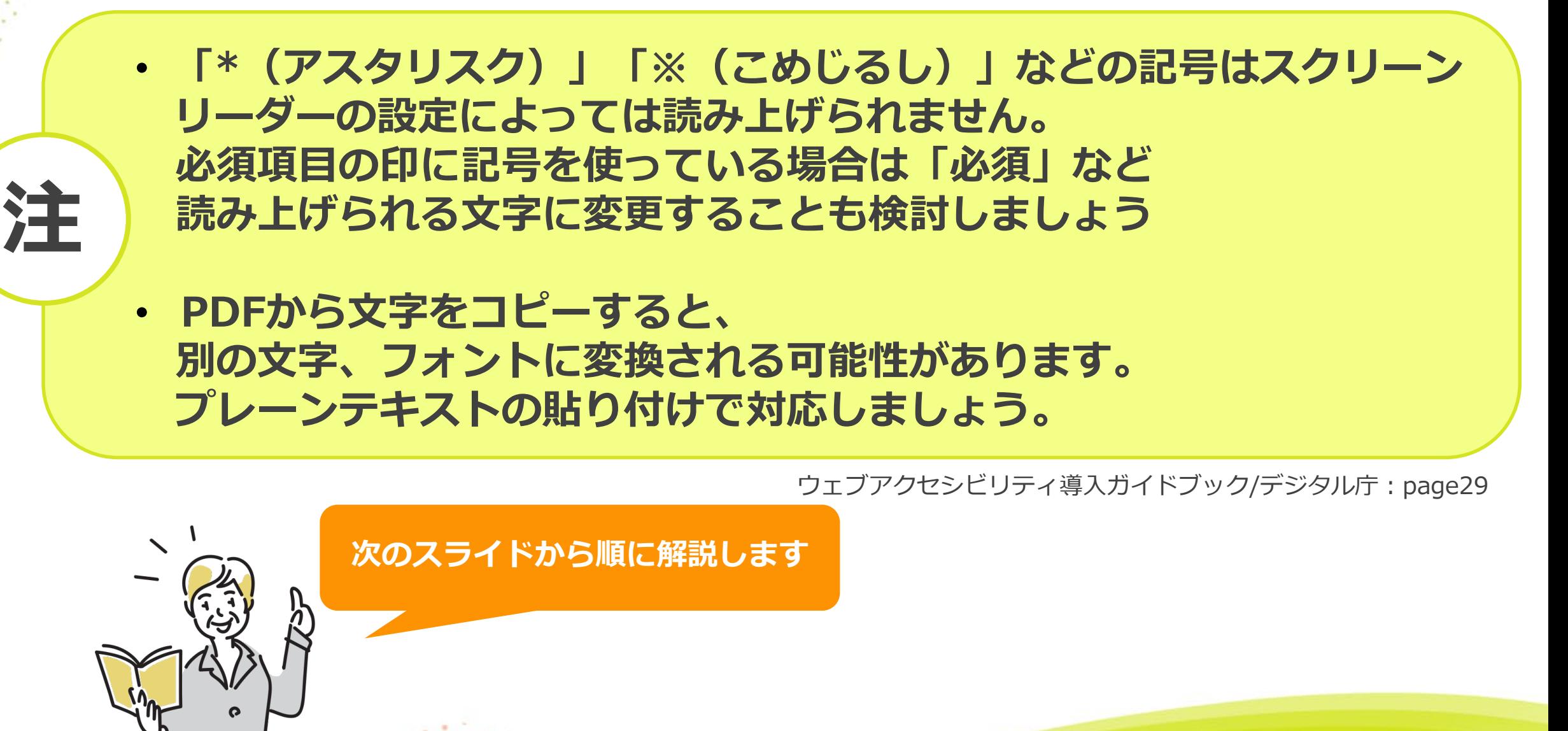

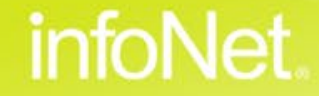

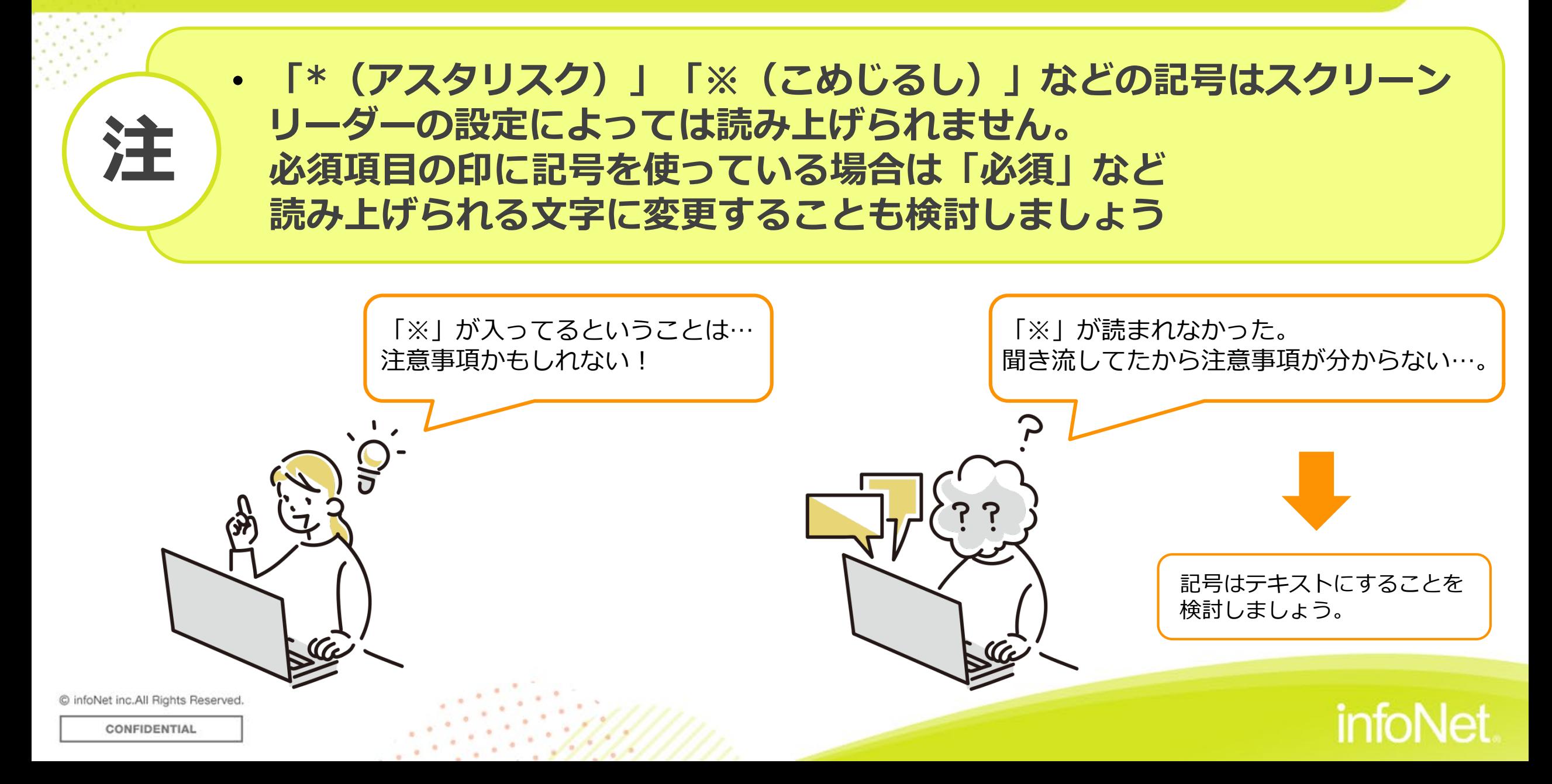

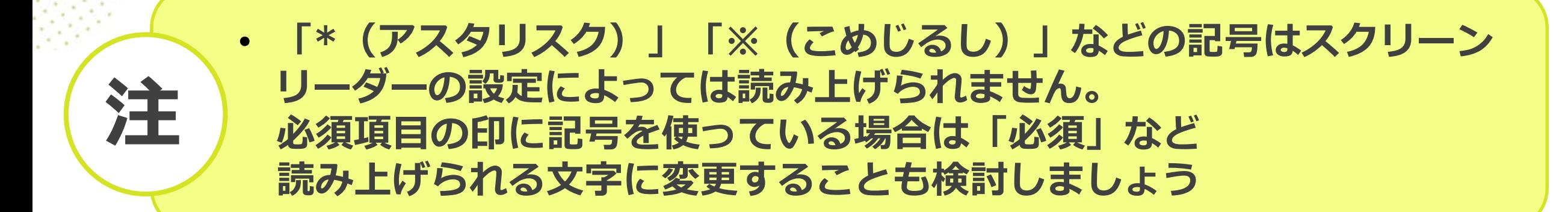

#### 開催概要

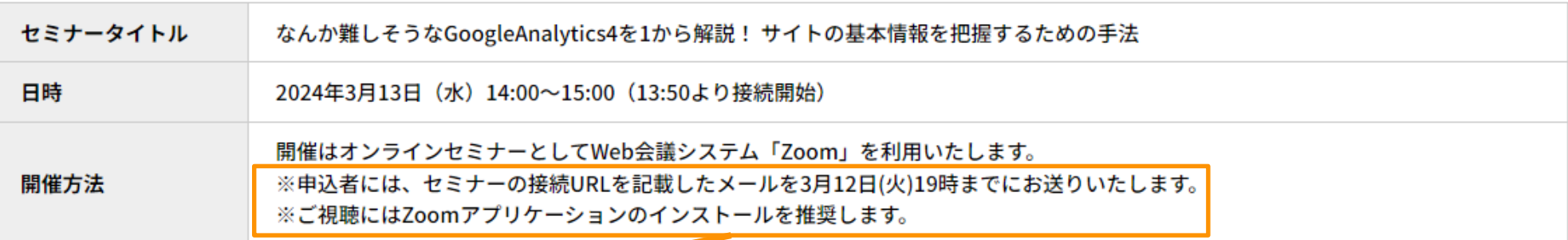

**補足情報で利用する「※(こめじるし)」を テキストに変換する必要はありません。**

![](_page_15_Picture_5.jpeg)

CONFIDENTIAL

**必須などの重要な場面で記号を利用する際に、 はテキストにすることを推奨します。**

ふきこう ききこう タクリプリング

![](_page_15_Picture_8.jpeg)

# • **PDFから文字をコピーすると、 コントリスターのスタックの意味をしている可能性があります。**<br>コンテキストの貼り付けで対応しましょう

#### 【PDF】

![](_page_16_Figure_4.jpeg)

- (当社全体の見通し) - 当社の属する事業領域であるWEBインテグレーション業域においてはアベノミクス政策に よる景気回復局面に入っていることや、株価 【2020年3月期業績予想の前提条件】 の回復にみられる企業の業績向上、あわせて2020年 開催の東京オリンピックに向けた情報発信力強化の風潮から、成長率は堅調に推移するものと 見込まれます。

*infoNet* 

「2020年」と「開催」の間に半角空白

C infoNet inc.All Rights Reserved.

![](_page_16_Picture_9.jpeg)

![](_page_17_Picture_0.jpeg)

#### **空白の注意点**

![](_page_17_Figure_2.jpeg)

#### **空白がはいることによって、単語として認識しなくなってしまう**

C infoNet inc.All Rights Reserved.

![](_page_17_Picture_6.jpeg)

**プレーンテキスト張り付けの仕方**

①コピーしたい箇所をなぞり、ctrl+C(右クリックでメニューを表示させてコピー)

#### 【2020年3月期業績予想の前提条件】

(当社全体の見通し)

当社の属する事業領域であるWEBインテグレーション業域においてはアベノミクス政策に よる景気回復局面に入っていることや、株価の回復にみられる企業の業績向上、あわせて2020年 開催の東京オリンピックに向けた情報発信力強化の風潮から、成長率は堅調に推移するものと 見込まれます。インターネットの発達により、顧客は様々な情報を自らで入手できる環境にある ことから、WEBを活用した企業戦略を重視する傾向は確実であり、インターネットの技術革新 に伴った開発及び構築プロセスは持続的に求められ、企業戦略上の「核」となる可能性が極めて 高い事業領域であります。

このような環境のもと、当社では新規顧客の獲得及び既存顧客へのアフターフォローサービ スからの追加受注の積み上げを推進するとともに、新たな製品の開発や優秀な人材の確保を進 めるなど積極的な投資を行ってまいりました。

このような環境の中、2020年3月期の業績については、売上高968百万円 (前期比14.6%増)、 営業利益190百万円(前期比15.6%増)、経常利益193百万円(前期比12.9%増)、当期純利益133百 万円 (前期比22.2%増) を見込んでおります。

#### ②張り付けしたいところでctrl+shift+V

#### ウ・セ・| ※ 42 色| 63 63 63 63 63 15 三三三三三三三三三

【2020年3月期業績予想の前提条件】

(当社全体の見通し)

当社の属する事業領域であるWEBインテグレーション業域においてはアベノミクス政策に よる景気回復局面に入っていることや、株価の回復にみられる企業の業績向上、あわせて2020年 |開催の東京オリンピックに向けた情報発信力強化の風潮から、成長率は堅調に推移するものと 見込まれます。

![](_page_18_Picture_13.jpeg)

C infoNet inc.All Rights Reserved.

**ウェブアクセシビリティにおいて、 フォントで気をつけなけなければいけないところについても解説します**

![](_page_19_Picture_2.jpeg)

![](_page_19_Picture_3.jpeg)

C infoNet inc.All Rights Reserved.

![](_page_19_Picture_5.jpeg)

**【通常のサイト画面】**

2024年新年会の詳細を下記からご確認ください

1. 日時

2024年1月18日(金)19:00~21:00

2. 会場

東京都中央区銀座〇一〇一〇

3. 欠席の連絡について

12月25日(月)に予約をしますため、その日までに各部署の上長へ連絡をお願いします

**【MSPゴシックで表示させるよう設定している画面】**

#### 2024年新年会の詳細を下記からご確認ください

◆ 若干見え方が違いますよね /

![](_page_20_Picture_12.jpeg)

C infoNet inc.All Rights Reserved.

![](_page_20_Picture_14.jpeg)

2024年1月18日(金)19:00~21:00

2. 会場

東京都中央区銀座○一〇一〇

3. 欠席の連絡について

12月25日(月)に予約をしますため、その日までに各部署の上長へ連絡をお願いします

![](_page_20_Picture_20.jpeg)

![](_page_21_Picture_18.jpeg)

© infoNet inc.All Rights Reserved.

![](_page_22_Picture_1.jpeg)

![](_page_22_Picture_20.jpeg)

CONFIDENTIAL

© infoNet

**リンクの表現**

**Contents** 

目次

**フォント・文字に関する注意点**

## **コントラスト比について**

- **重大事項に対応する裏技**
- **総まとめ**
- **質疑応答**

![](_page_23_Picture_7.jpeg)

**Introduction to Web Accessibility** 

2023年11月10日発行

デジタル庁

![](_page_23_Picture_11.jpeg)

#### **コントラスト比について**

#### **コントラスト比とは**

コントラスト比とは、文字色と背景色の明るさの比率を指します。

その数値が大きいほど、明るい部分と暗い部分の差が大きくなり、 メリハリがついて読みやすくなります。

![](_page_24_Picture_4.jpeg)

2.32:1

![](_page_24_Picture_6.jpeg)

5.74:1

![](_page_24_Picture_8.jpeg)

![](_page_24_Picture_9.jpeg)

C infoNet inc.All Rights Reserved.

#### **コントラスト比について**

**コントラスト比のルール**

**太字でないテキストが 18 ポイント(日本語は 22 ポイント)未満、 太字のテキストが 14 ポイント(日本語は 18 ポイント)未満の場合、 テキスト(及び文字画像)とその背景の間に、4.5:1 以上のコントラスト比をもたせる。**

**太字でないテキストが少なくとも 18 ポイント (日本語は 22 ポイント) 以上、 太字のテキストが14 ポイント (日本語は 18 ポイント) 以上の場合、 テキスト(及び画像化された文字)とその背景の間に、3:1 以上のコントラスト比をもたせる。**

ウェブアクセシビリティ導入ガイドブック/デジタル庁:page28

**カラーコントラストアナライザーで文字と背景のコントラスト比を確認する**

C infoNet inc.All Rights Reserved.

![](_page_25_Picture_7.jpeg)

![](_page_25_Picture_8.jpeg)

![](_page_26_Picture_1.jpeg)

![](_page_26_Figure_2.jpeg)

## **フォント・文字の色・文字の大きさは CSSクラスから編集することを検討しましょう。 まとめ**

![](_page_27_Figure_2.jpeg)

**リンクの表現**

**Contents** 

目次

**フォント・文字に関する注意点 コントラスト比について**

#### **重大事項に対応する裏技**

**総まとめ**

#### **質疑応答**

ウェブアクセシビリティ 導入ガイドブック

**Introduction to Web Accessibility** 

2023年11月10日発行

デジタル庁

![](_page_28_Picture_10.jpeg)

![](_page_29_Figure_1.jpeg)

C infoNet inc.All Rights Reserved.

![](_page_29_Picture_4.jpeg)

#### **重大事項に対応する裏技**

## **自動でコンテンツを切り替えない**

**=スライドショーや自動で切り替わるコンテンツは一時停止/非表示ボタンを入れる必要がある**

![](_page_30_Picture_3.jpeg)

**infoNet** 

C infoNet inc.All Rights Reserved.

## **①スライダー画像の編集ボタンから「スライダー画像の設定」を選択**

![](_page_31_Figure_2.jpeg)

infoNet

C infoNet inc.All Rights Reserved.

![](_page_31_Picture_4.jpeg)

## **②PCの設定を選択**

![](_page_32_Picture_18.jpeg)

C infoNet inc.All Rights Reserved.

![](_page_32_Picture_4.jpeg)

## **③停止ボタンを「表示」にする**

![](_page_33_Picture_16.jpeg)

![](_page_33_Picture_3.jpeg)

CONFIDENTIAL

© info

## **④スマホ/タブレットの設定でも同様に停止ボタンを「表示」にする**

![](_page_34_Picture_13.jpeg)

## **①スライダー画像の編集ボタンから「スライダー画像の設定」を選択**

![](_page_35_Figure_2.jpeg)

![](_page_35_Picture_3.jpeg)

![](_page_35_Picture_4.jpeg)

#### **①スライダー画像の設定→PCの設定を選択**

![](_page_36_Figure_2.jpeg)

![](_page_36_Picture_23.jpeg)

C infoNet inc.All Rights Reserved.

![](_page_36_Picture_5.jpeg)

```
②停止ボタンを「表示」にする
```
□ PCの設定

![](_page_37_Figure_3.jpeg)

## **③スマホの設定を開き、スマホでの表示方法を「PCと同様」を選択、そして保存**

日 スライダー画像の設定

**E PCの設定** 

![](_page_38_Figure_4.jpeg)

## **番外編:スライダー画像を1枚にして動かないようにさせる**

![](_page_39_Picture_26.jpeg)

![](_page_39_Picture_4.jpeg)

## **番外編:スライダー画像を1枚にして動かないようにさせる**

![](_page_40_Figure_2.jpeg)

**リンクの表現**

**Contents** 

目次

**フォント・文字に関する注意点 コントラスト比について**

**重大事項に対応する裏技**

**参 総まとめ** 

**質疑応答**

ウェブアクセシビリティ 導入ガイドブック

**Introduction to Web Accessibility** 

2023年11月10日発行

デジタル庁

![](_page_41_Picture_10.jpeg)

**総まとめ**

#### **ウェブアクセシビリティとは**

いつ誰がどの端末からアクセスしてもサイトが利用しやすいこと

#### **なにをするべきか**

様々なユーザーが利用することを考慮したページ作りをする

#### **具体的に何をすればいいのか**

1月~3月のセミナーで紹介した操作方法に取り組む

#### 過去のセミナーは サポートサイトから確認できます

![](_page_42_Picture_8.jpeg)

*infoNet* 

C infoNet inc.All Rights Reserved.

![](_page_43_Picture_0.jpeg)

**普段の編集だけではなくサイト自体を見直したい ↓ ウェブアクセシビリティへの対応度合いをチェック**

C infoNet inc.All Rights Reserved.

![](_page_43_Picture_3.jpeg)

#### **アクセシビリティ対応の弊社サービス**

## **1 アクセシビリティ対応CMS操作レクチャ**

お客様のサイト内の作りに合わせてテストページを活用し、JIS規格のアクセシビリティに 配慮したCMSの更新方法をレクチャいたします。 会社として対応する基準・規格が決まっていなくても実施が可能です。

対 象:infoCMS利用中のWEBサイト 対応基準:JIS規格ベース

費用:118,000円(税抜) 時間:2時間程度

C infoNet inc.All Rights Reserved. CONFIDENTIAL

![](_page_44_Picture_6.jpeg)

45

#### **アクセシビリティ対応の弊社サービス**

## **2 WEBアクセシビリティチェック**

ご契約中以外のサイトも含め、チェック対象のWEBサイトに対してどの程度のアクセシビリ ティ対応ができているかを専門アプリケーションに加えて、プロの目線で対応状況をチェッ クいたします。

また、スタンダードプランでは、チェック後にどのような修正をしたら準拠できるようにな るかの改善点もご提出するプランもございます。

※対 象:あらゆるWEBサイト(当社が制作していないサイトも対象) ※対応基準:JIS規格A、AA(東京都統一基準については別途見積にて承ります)

**ライトプラン(A準拠) :125,000円(税抜) 20Pをチェックし報告書の納品 スタンダードプラン(AA準拠):425,000円(税抜) 40Pをチェックし報告書と改善点の納品**

C infoNet inc.All Rights Reserved.

![](_page_45_Picture_7.jpeg)

#### **まとめ**

#### **infoCMSのご利用にお役立ていただける情報を 定期的に発信中!ぜひご覧ください。**

#### スライダーモジュールで停止ボタンを追加したい

【お知らせ】デジタル庁が発行するウェブアクセシビリティ導入ガイドブックに基づいて「重大」に設定されている"自動でコンテンツを<br>切り変えない"(スライダーモジュールで停止ボタンを設置する) 方法についてご案内いたします。

![](_page_46_Picture_29.jpeg)

**Contents** 

目次

**フォント・文字に関する注意点 コントラスト比について**

**重大事項に対応する裏技**

**総まとめ**

**質疑応答**

ウェブアクセシビリティ 導入ガイドブック

**Introduction to Web Accessibility** 

2023年11月10日発行

デジタル庁

![](_page_47_Picture_10.jpeg)

![](_page_48_Picture_0.jpeg)

![](_page_48_Figure_1.jpeg)

© infoNet inc.All Rights Reserved.

![](_page_48_Picture_3.jpeg)

![](_page_48_Picture_4.jpeg)

49

#### **次回以降のウェビナー予定**

#### ■今後のウェビナー予定

![](_page_49_Picture_2.jpeg)

#### **詳細は後日改めてメールにてご案内いたします! セミナー内容へのご要望もアンケートよりお寄せいただけますと幸いです。**

C infoNet inc.All Rights Reserved.

![](_page_49_Picture_5.jpeg)

![](_page_49_Picture_6.jpeg)

#### **アンケートへのご協力をお願いいたします**

**ウェビナー退出後、以下の画面よりアンケートに遷移します**

![](_page_50_Picture_2.jpeg)

#### **ご意見、ご感想などお待ちしております!**

C infoNet inc.All Rights Reserved. CONFIDENTIAL

![](_page_50_Picture_5.jpeg)

51

![](_page_51_Picture_0.jpeg)

#### 本セミナーはデジタル庁のウェブアクセシビリティ導入ガイドブックを元にしております。

#### ▼ウェブアクセシビリティ導入ガイドブック/デジタル庁

https://www.digital.go.jp/assets/contents/node/basic\_page/field\_ref\_resources/08ed88e1-d622-43cb-900b-84957ab87826/60b7f8b0/20231110\_introduction\_to\_weba11y.pdf

![](_page_51_Picture_4.jpeg)

C infoNet inc.All Rights Reserved.

![](_page_51_Picture_7.jpeg)